# el enterprise

# Note: This is a Public document, however, it will be classified as a "<u>confidential</u>" document with customer information.

| Company/Organization Name: |          |
|----------------------------|----------|
| Data Center Name:          |          |
| Filled by:                 | Date:    |
| E-mail:                    | Contact: |

# **Existing Main Contact list:**

| Full Name | Designation | Email | Contact No. | Emirates ID or Passport No. |
|-----------|-------------|-------|-------------|-----------------------------|
|           |             |       |             |                             |
|           |             |       |             |                             |
|           |             |       |             |                             |
|           |             |       |             |                             |
|           |             |       |             |                             |
|           |             |       |             |                             |

# Existing Authorized Visitors list:

| Full Name | Designation | Contact No. | Emirates ID or Passport No. | Period (Date) |
|-----------|-------------|-------------|-----------------------------|---------------|
|           |             |             |                             |               |
|           |             |             |                             |               |
|           |             |             |                             |               |
|           |             |             |                             |               |
|           |             |             |                             |               |
|           |             |             |                             |               |

#### ADD/REMOVE Authorized Contact/Visitors List\* Customer should fill in the tables all details as required

## ADD/REMOVE – To Main Contact List:

| Full Name | Designation | Email | Contact<br>No. | Emirates ID or<br>Passport No. | Add/<br>Remove |
|-----------|-------------|-------|----------------|--------------------------------|----------------|
|           |             |       |                |                                |                |
|           |             |       |                |                                |                |
|           |             |       |                |                                |                |
|           |             |       |                |                                |                |
|           |             |       |                |                                |                |
|           |             |       |                |                                |                |
|           |             |       |                |                                |                |
|           |             |       |                |                                |                |

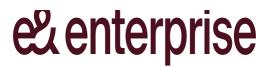

# ADD/REMOVE – To Visitors Contact List:

| Full Name | Designation | Contact<br>No. | Emirates ID or Passport No. | Period<br>(Date) | Add |
|-----------|-------------|----------------|-----------------------------|------------------|-----|
|           |             |                |                             |                  |     |
|           |             |                |                             |                  |     |
|           |             |                |                             |                  |     |
|           |             |                |                             |                  |     |

#### \*Terms & Conditions:

- e& enterprise Data Center has a restricted access policy. The customer and its authorized representatives may only access the Data Center facility.
- Customer MUST raise a Ticket via customer support portal (<u>https://managedservices.etisalat.ae/</u>) to grant access to the Data Center for each visit indicating the Date/time/purpose of visit.
- Customer must update Valid Emirates ID or Photo or Passport ID detail in authorized Contact list form, without Emirates ID or Photo/Passport ID Authorized contact list form will not be accepted.
- e& enterprise Data Center team has the privilege to grant/suspend access to the data center for any of the organization's personnel.
- Personnel listed in the "Main Contact List":
  - I. Will be the main company contact person for any operational issue.
  - **II.** Will be authorized to give access authorization to the Data Center facility for (Company/Organization staff, Subcontractors, or Vendors).
- Personnel listed in the "Visitors Contact List", will have access to the Data Center based on the period mentioned in the form.
- For "Temporary Access" (one day access), the Customer should raise a Service Call ticket mentioning the (date/time, staff details & Purpose of the visit), and no need for this form in this case.
- Company/Organization will take full responsibility for any action while on e& enterprise premises.
- "Authorized Contact List Form" should be updated yearly by the customer and attached to the ticket or in the reply to support email for a yearly update.
- "Authorized Contact List Form" should be signed & stamped then mailed to support@dc.etisalat.ae
- Data Center shall not be held responsible for the activities carried out by individuals whose authorization is revoked and not updated to Data Center by the customer.

#### For any clarifications, please contact Data Center Toll-Free#800-4181

| Signature | Company/Organization stamp |
|-----------|----------------------------|
|           |                            |
|           |                            |
|           |                            |